## INDIAN SCHOOL SOHAR II TERM EXAM (2014-15) INFORMATICS PRACTICES (065)

## Class: XI Date: 3 December, 2014

. .

Marks: 70 Time: 3 Hours

## Instructions:

| <u>.                                    </u> | i)<br>ii | ) All questions are compulsory.<br>) Answer the questions after carefully reading the text.                                      |        |  |  |  |  |
|----------------------------------------------|----------|----------------------------------------------------------------------------------------------------|--------|--|--|--|--|
| 1.                                           | (a)      | (a) What is the purpose of default clause in a switch statement?                                                                 |        |  |  |  |  |
|                                              | (b)      | Differentiate between while and dowhile loop.                                                                                    | 2      |  |  |  |  |
|                                              | (c)      | Explain various possible values of selectionMode property of a list box.                                                         | 2      |  |  |  |  |
|                                              | (d)      | Explain any two properties, each, of JLabel and JTextArea controls.                                                              | 2      |  |  |  |  |
|                                              | (e)      | What are the limitations of switch?                                                                                              | 2      |  |  |  |  |
|                                              | (f)      | What is an event? What are event handlers?                                                                                       | 2      |  |  |  |  |
|                                              | (g)      | Name any two Top Level and Mid Level container controls                                                                          | 2      |  |  |  |  |
|                                              | (h)      | Write Java expressions for<br>i) $\frac{x + e^x}{\sqrt{2x + 4}} + 1$                                                             | 2      |  |  |  |  |
|                                              |          | ii) $2x^2 + \log(2x^2)$                                                                                                    |        |  |  |  |  |
|                                              | (i)      | Construct a Java statement for printing $A^2 + B^2$ in a label.                                                                  | 1      |  |  |  |  |
| 2.                                           | (a)      | Write any four ways of displaying system date.                                                                                   |        |  |  |  |  |
|                                              | (b)      | <ul> <li>Name a</li> <li>i) date function that returns a number</li> <li>ii) String function that returns a number</li> </ul>    |        |  |  |  |  |
|                                              | (c)      | ) What is the purpose of a column alias?                                                                                         |        |  |  |  |  |
|                                              | (d)      | Write any four advantages of a DBMS.                                                                                             | 2      |  |  |  |  |
|                                              | (e)      | A numeric data field CNT contains 35675.8765. Write commands to round off<br>CNT to<br>i) Whole number ii) upto 3 decimal places | 2      |  |  |  |  |
|                                              | (f)      | Name any two TCL commands.                                                                                                    | 1      |  |  |  |  |
|                                              | (1)      |                                                                                                    |        |  |  |  |  |
|                                              |          | Page                                                                                                    | 1 of 4 |  |  |  |  |

(a) Predict the output: 2 3. int m=5, n=50, i=1; for( ;m<=n; ){ n/=m;System.out.println(""+n); } (b) Write the output of following code: 2 int a=5, b=10, c=9, d; d=(a++)+(++c)-(--b);System.out.println(((a>b)?(++d):(--b))); System.out.println((c>d)?35:(b--)); (c) Find errors from the following code segment and rewrite the corrected code 2 underlining the corrections made: int a=1; b=10; do { (x%3=0)Print(2\*a+1); else Print(2\*a-1); a-=2; }while a>0; 2 (d) Rewrite the following code using 'while' loop: int i, j=2; for(i=1; i<=6; ) i++; j+=2; System.out.println("i=" + i + "j=" + j); (e) Rewrite the following code using 'switch' statement 2 if(g==0 || g==10)b++; else if(g==20) b+=5; else if(g==50 || g==100) b--; Write Java code that reads an integer number 'n' from jTextField1 and displays its (f) 2 factorial in jLabel1. (g) Write Java code for printing the following series: 2 1 4 9 16 25.....n

4. Write Java code for the following:

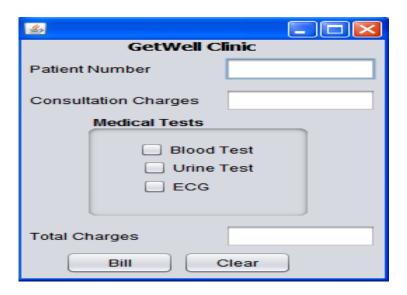

- When Clear (clear) button is clicked: To clear the contents of text fields (pNo, cCharges, tCharges) and clear the check boxes (bTest, uTest, ecg).
- (ii) When "Bill" (bill) button is clicked:2To calculate and display Total Charges as:<br/>Consultation Charges+ Medical Tests Charges.2
  - (iii) To disable Total Charges text field.
- 5. (a) Write SQL command for creating table **BANK** as per structure given below:

## **Table Structure:**

| Column Name  |         | Data Type             | Size                | Constraint  |            |        |             |  |  |  |
|--------------|---------|-----------------------|---------------------|-------------|------------|--------|-------------|--|--|--|
| Acno         |         | Number                | 2                   | Primary Key |            |        |             |  |  |  |
| CNan         | ne      | Varchar               | 30                  |             |            |        |             |  |  |  |
| BNan         | ne      | Varchar               | 15                  | Not Null    |            |        |             |  |  |  |
| Amt          |         | Number                | 10                  |             |            |        |             |  |  |  |
| DOpe         | en      | Date                  |                     |             |            |        |             |  |  |  |
| Trans        | action  | Number                | 2                   |             |            |        |             |  |  |  |
| Table : BANK |         |                       |                     |             |            |        |             |  |  |  |
| Acno         | CName   | BName                 |                     | Amt         | DOp        | en     | Transaction |  |  |  |
| 1            | Karan   | Bank of Baro          | da                  | 115000      | 2008       | -01-12 | 10          |  |  |  |
| 2            | Puneet  | State Bank of         | State Bank of India |             | 2007-02-01 |        | 09          |  |  |  |
| 3            | Anirban | Oriental Bank         |                     | 117000      | 2009-07-15 |        | 05          |  |  |  |
| 4            | Sunny   | UCO Bank              | UCO Bank            |             | 2008-08-10 |        | 15          |  |  |  |
| 5            | Jayant  | State Bank of Patiala |                     | 156000      | 2009-09-09 |        | 11          |  |  |  |
| 6            | Jisha   | Oriental Bank         |                     | 134500      | 2008-01-05 |        | 07          |  |  |  |

1

1

2

| (b)  | Write SQL commands for the following:                                                                                                    |        |  |  |  |
|------|----------------------------------------------------------------------------------------------------|--------|--|--|--|
| i    | Show details of all State Bank customers.                                                                                                    | 1      |  |  |  |
| ii   | Increase amount by 200 if transaction is more than 10.                                                                                                    | 1      |  |  |  |
| iii  | List details of customers whose name start with 'J' and has 'N' as 2 <sup>nd</sup> last character.                                                                                                    | 1      |  |  |  |
| iv   | Show No and name of customers having account in UCO bank with amount >150000.                                                                                                    |        |  |  |  |
| V    | Display details of customers who opened account before 2009.                                                                                                    | 1      |  |  |  |
| vi   | Show customers whose number of transactions is not known.                                                                                                    | 1      |  |  |  |
| vii  | List a report as: <cname><acno> has the current balance of <amt> in <bname>.</bname></amt></acno></cname>                                                                                                    | 1      |  |  |  |
| viii | Display No, CName, Amount, Interest (4.5% of Amount), Balance (Amount+Interest) of all customers.                                                                                                    | 1      |  |  |  |
| ix   | List customers of all banks, except Oriental bank, in decreasing order of amount.                                                                                                    | 1      |  |  |  |
| Х    | Add a new column Branch varchar(25) into the table.                                                                                                    | 1      |  |  |  |
| xi   | List the customers having amount in the range 150000 & 200000 (excluding both values).                                                                                                    |        |  |  |  |
| xii  | Add a Not Null constraint on CName.                                                                                                    | 1      |  |  |  |
| xiii | Delete records of customers with transactions less than 2.                                                                                                    | 1      |  |  |  |
| xiv  | Show No, CName, BName & Transactions of all customers. If transaction is not known, display 'No transaction'.                                                                                                    |        |  |  |  |
| XV   | Display names of customers and the name-lengths for customer no 1, 4 & 6.                                                                                                    | 1      |  |  |  |
| xvi  | Change name to Jishnu and BName to Bank of Baroda for Acno 6.                                                                                                    | 1      |  |  |  |
| xvii | Predict the output of:<br>i) Select MOD(Instr('Loop','o'),3) as REM;<br>ii) Select Concat('CO',MID('Student',-7,2));                                                                                                    | 1<br>1 |  |  |  |
|      | iii) Select 3*4+3/2-2%3*3+4 as result;                                                                                                    | 1      |  |  |  |
| (c)  | <ul> <li>Find the errors and rewrite the corrected queries:</li> <li>i) Select Upper('CName') from Bank;</li> <li>ii) Select POWER(3,2)+TRUNCATE(10.67);</li> <li>iii) Select TDD M(Trailing and Leading 100 from 100 from</li></ul> | 1<br>1 |  |  |  |
|      | iii) Select TRIM(Trailing and Leading '#' from '##TWITTER##');                                                                                                    | 1      |  |  |  |
|      |                                                                                                    |        |  |  |  |

---000----